明治大学総合数理学部 先端メディアサイエンス学科 中村研究室

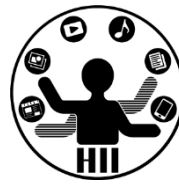

# プログラミング演習2 ArrayList, HashMap

# 中村,小松,小林,鹿喰

### 小テストの解答について ##\*\*\*\*\*\*\*\*\*\*\*\*

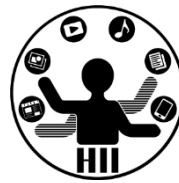

- 11/4から返却可能なので,希望者は小松部屋 に来るように !
- 本日の小テストの解答については,本日中にア ップロードします(他クラスの分もしっかりチェッ クしておきましょう!)

### 中間試験について ##\*\*\*\*\*\*\*\*\*

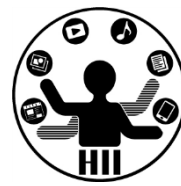

- 11月10日 4限目に311教室にて実施
	- 何らかの理由により欠席する場合は,【事前】に小 松先生に連絡すること.また,病欠の場合は医師の 診断書を取ること.
	- 試験は4限開始なので,電車が止まったとかそうい う理由は(1日じゅう止まらない限り)認めません
- 試験範囲
	- 前期,後期(ArrayListとHashMapを除く)分から
	- 3組・4組の4回分の小テスト(を多少いじったもの) から半分以上出します(他クラスの分までしっかり 復習しておくように!)

## 先週の課題について

• クラスを交換して扱えるように – 色々と便利になったけれど・・・

#### 課題4-3 Robotクラスを交換

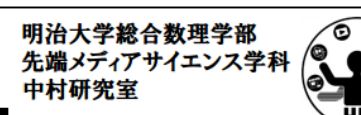

• 4-2で他の人が作成したマイロボットクラスと、自 分のマイロボットクラス両方を用いて、ロボットを 表示するプログラムを作成せよ

-考え方

- 資料共有フォルダから他の人のをコピーして使用(基本的 に隣の人のを使う)
- マイロボットクラスを提出する際の気配り:

(1)基本的なメソッドは、コンストラクタと、void init(), void move(), void display(), void pressed() の4個。他の機能がある場合はコメントに書 いて使ってもらおう!

(2).pdeファイルだけを共有するので、画像や音声等の外部ファイル は使わない。

• Enjoy!

**MyRobot** aero;<br> **MyRobot** aero; **ItoRobo0404 itoken; AbeRobo0402A abetyan; ObuchiRobo0414A cat; YoshiokaRobo0450 airou; SasakiRobo0427A teitoku; KoikeRobo0423A koike; TodaRobo0437A toda;**

#### **void setup(){**

**size(800,600); itoken=new ItoRobo0404(); aero=new MyRobot(); abetyan=new AbeRobo0402A(); airou=new YoshiokaRobo0450(); teitoku=new SasakiRobo0427A(); cat=new ObuchiRobo0414A(); koike=new KoikeRobo0423A(); toda=new TodaRobo0437A();**

**} void draw(){**

**background(255); itoken.move(); aero.move(); abetyan.move(); airou.move(); teitoku.move(); cat.move(); koike.move(); toda.move(); if(mousePressed){ itoken.pressed(); aero.pressed(); abetyan.pressed(); airou.pressed(); teitoku.pressed(); cat.pressed(); koike.pressed(); toda.pressed(); }else{ itoken.display(); aero.display(); abetyan.display(); airou.display(); teitoku.display(); cat.display(); koike.display(); toda.display();**

**} }** 

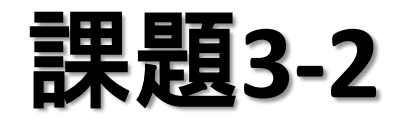

明治大学総合数理学部 先端メディアサイエンス学科 課題**3** 中村研究室 **-2**

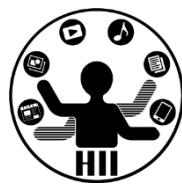

- Objectクラスを継承し, ☆が動き回るStarクラス を作成せよ.また,BallクラスとStarクラス, Triangleクラスを利用して,50個の赤色丸と50個 の黄色星と50個の青色△を動かすようにせよ
	- 星の内部は塗りつぶせないようだったら,線の色を 黄色にせよ StarAndBal

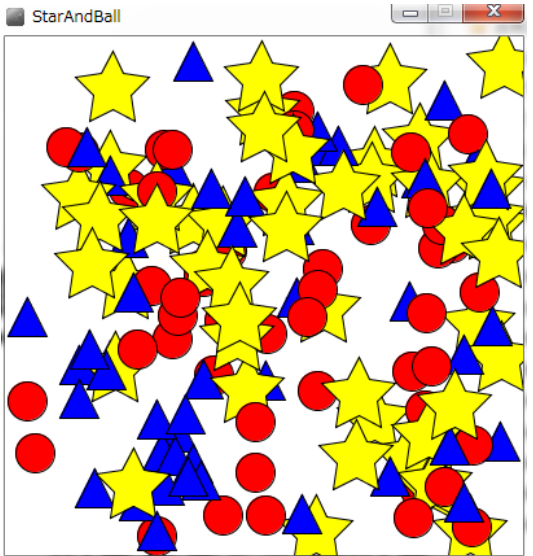

参考: **http://blog.livedoor.jp/reona396/archives/54602822.html**

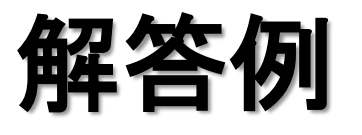

先端メディアサイエンス学科 解答例 中村研究室 **Star [] stars = new Star [50]; Ball [] balls = new Ball [50]; Triangle [] triangles = new Triangle [50];**

> **void setup() { size( 400, 400 ); for ( int i=0; i<50; i++ ) { stars[i] = new Star(); balls[i] = new Ball(); triangles[i] = new Triangle(); }**

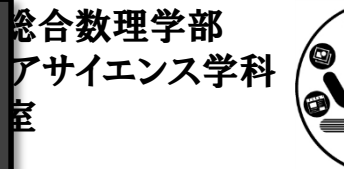

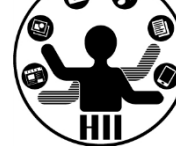

**void draw() { background(255); for ( int i=0; i<50; i++ ) { stars[i].move(); balls[i].move(); triangles[i].move(); stars[i].display(); balls[i].display(); triangles[i].display(); }**

**}**

**}**

#### なんかやっぱり 無駄な気がする

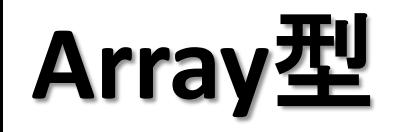

明治大学総合数理学部 先端メディアサイエンス学科 **Array**型 中村研究室

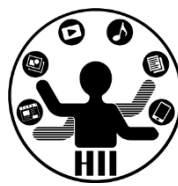

- Array型は同じ型のものを複数管理するクラス
	- $-$  String  $[$ ] students = new String  $[101]$ ;
	- $-$  int [][] lights = new int [100][100];
	- $-$  Ball  $\lceil$  balls = new Ball  $\lceil$ 50 $\rceil$ ;
- 違う形のオブジェクトをどう管理したら良い? – 先週やった色々な Robot 型を管理したい!

# 実を言うと

#### • 親クラスが一緒で呼 び出すメソッドが同じ ならまとめて配列に!

Robot [] robots = new Robot [8];

#### **void setup(){**

**}**

**}**

**}**

**size(800,600); robots[0]=new ItoRobo0404(); robots[1]=new MyRobot(); robots[2]=new AbeRobo0402A(); robots[3]=new YoshiokaRobo0450(); robots[4]=new SasakiRobo0427A(); robots[5]=new ObuchiRobo0414A(); robots[6]=new KoikeRobo0423A(); robots[7]=new TodaRobo0437();**

**void draw(){ background(255); for( int i=0; i<robots.length; i++ ){ robots[i].move(); if( mousePressed ){ robots[i].pressed(); } else { robots[i].display(); }**

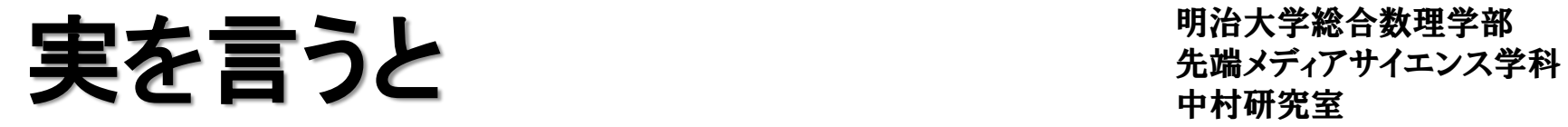

明治大学総合数理学部

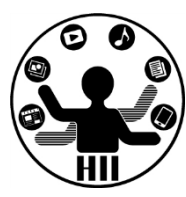

#### • 親クラスが一緒で呼び出すメソッドが同じならま とめて配列に! **Object [] objs = new Object [150];**

**}**

```
void setup() {
  size( 400, 400 );
  for ( int i=0; i<50; i++ ) {
    objs[i*3+0] = new Star();
    objs[i*3+1] = new Ball();
    objs[i*3+2] = new Triangle();
  }
}
```
**void draw() { background(255); for ( int i=0; i<150; i++ ) { objs[i].move(); objs[i].display(); }**

## 先端メディアサイエンス学科 覚える必要はないけれど 中村研究室

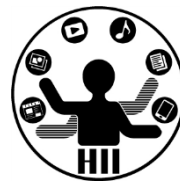

- ポリモーフィズム(多態性,多様性)
	- 複数の型に属することを許すこと.親クラスから継 承された各種のインスタンスは,それぞれ親クラス の型に代入することができる.呼び出されるのは, その継承されたクラスのメソッドとなるため、親クラ スにそのメソッドがないとエラーになる
- アップキャスト
	- 親クラスで定義されたものに,継承されたクラスの インスタンスが代入されると,自動的にアップキャス トされる
	- ダウンキャストは問題だけれど,アップキャストは基 本的に問題なし(全部継承されるため)

## 数の定義面倒

- 配列の大きさを事前 に指定しておくのは柔 軟性がなくて面倒!
- もっと柔軟にオブジェ クト集合を扱いたい!

Robot [] robots = new Robot [8];

#### **void setup(){ size(800,600); robots[0]=new ItoRobo0404();**

**}**

**}**

**}**

**robots[1]=new MyRobot(); robots[2]=new AbeRobo0402A(); robots[3]=new YoshiokaRobo0450(); robots[4]=new SasakiRobo0427A(); robots[5]=new ObuchiRobo0414A(); robots[6]=new KoikeRobo0423A(); robots[7]=new TodaRobo0437();**

**void draw(){ background(255); for( int i=0; i<robots.length; i++ ){ robots[i].move(); if( mousePressed ){ robots[i].pressed(); } else { robots[i].display(); }**

#### 先端メディアサイエンス学科 **ArrayList**型 中村研究室

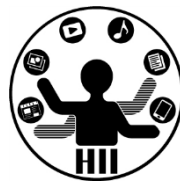

- ArrayList型は,可変で色々なものを格納できる クラス
	- (例) ArrayList list = new ArrayList(); で定義
	- ArrayListの要素数を取得
		- list.size();
	- ArrayListに対するaddで要素を追加
		- list.add( value ); // valueを追加
	- ArrayListに対するremoveで要素を削除
		- list.remove( index ); // index番目を削除
	- ArrayListに対するgetで要素を取得
		- list.get( index ); // index番目のオブジェクトを取得

### **ArrayList + Object**

- ArrayList型の定義
- add()でリストに追加
- size()でリストのアイテ ム数を取得
- get()でリストからアイ テム(オブジェクト)を 取得

ArrayList list = new ArrayList(); **void setup(){ size(800,600); list.add( new ItoRobo0404() ); list.add( new MyRobot() ); list.add( new AbeRobo0402A() ); list.add( new YoshiokaRobo0450() ); list.add( new SasakiRobo0427A() ); list.add( new ObuchiRobo0414A() ); list.add( new KoikeRobo0423A() ); list.add( new TodaRobo0437() );**

**void draw(){ background(255); for( int i=0; i<list.size(); i++ ){ Robot robo = (Robot)list.get(i); robo.move(); if( mousePressed ){ robo.pressed(); } else { robo.display(); } }**

**}**

**}**

#### ArrayList + Object **hoteler the ArrayList** + Object

明治大学総合数理学部

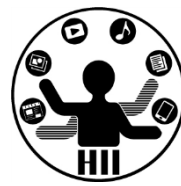

#### **ArrayList list = new ArrayList();**

```
void setup() {
  size( 400, 400 );
  for ( int i=0; i<50; i++ ) {
    list.add( new Star() );
    list.add( new Ball() );
    list.add( new Triangle() );
  }
```
**}**

**}**

```
void draw() {
  background(255);
  for( int i=0; i<list.size(); i++ ){
    Object obj = (Object)list.get(i);
    obj.move();
    obj.display();
  }
```
**for ( int i=0; i<50; i++ ) { Star star = new Star(); list.add( star ); Ball ball = new Ball(); list.add( ball ); Triangle tri = new Triangle(); list.add( tri );**

**list.size()** で数を取得

**}**

**list.get(i)** で**i**番目の要素を取得

**(Object)** で **Object** 型と明示

### **HashMap型 HashMap型** 英格兰人名

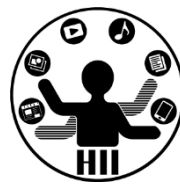

- HashMap型は,何かをキーとして値を格納する ものであり,キーを利用して値を取り出せる HashMap<キーの型, 格納する値の型> dic; dic = new HashMap<キーの型, 格納する値の型>();
	- HashMapの要素数を取得
		- dic.size();
	- HashMapに対する要素を追加
		- dic.put( key, value ); // keyでvalueを追加
	- HashMapに対するgetで要素を取得
		- dic.get( key ); // keyに該当する値を取得

#### **HashMap hash** the the theory of the theory of the theory of the theory of the theory of the theory of the theory of the theory of the theory of the theory of the theory of the theory of the theory of the theory of the

明治大学総合数理学部

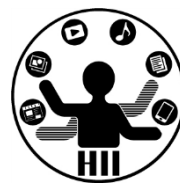

- 辞書みたいなもの|
- 何かのキーから 値を取得する

**HashMap<String, String> aadic = new HashMap<String, String>();**

**void setup() { aadic.put( "haa", "(**゚ **Д** ゚**)**ハァ**?" ); aadic.put( "ase", "(**; ´**Д**`**)" ); aadic.put( "kita", "**キタ━**(**゚∀゚**)**━**!" );**

**void draw() { background(255); println( aadic.get("haa") ); println( aadic.get("ase") ); println( aadic.get("kita") );**

**}**

**}**

#### 明治大学総合数理学部 HashMap HashMap<String, Robot> dict;<br>dict = new HashMan<String, Robot>(); **dict = new HashMap<String, Robot>();**

**}**

**void setup() { dict.put( "miyashita", new MiyaRobot() ); dict.put( "komatsu", new KomatsuRobot() ); dict.put( "kobayashi", new KobaRobot() ); }**

**void draw() { background(255); Robot robo = (Robot)dict.get( "miyashita" ); robo.display(); Robot robo = (Robot)dict.get( "komatsu" ); robo.display(); Robot robo = (Robot)dict.get( "kobayashi" ); robo.display();**

### ソート(並び替え) きゅうしゅぎ ディアサイエンス学科

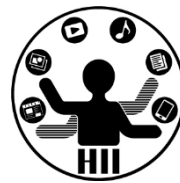

- 来年度のアルゴリズム基礎(福地先生)で登場
- int [] data = { 50, 30, 80, 90, 40, 100, 20, 55, 35, 60}; という配列の値を並び替えるにはどうするか?

- バブルソート
	- 一番左から順に隣と比較していき,隣り合う要素の 大小を入れ替えていくことによって並び替えを行う
	- 入れ替えが起こらなかったら終了!

ソートしてみよう! キャックボメディアサイエンス学科

明治大学総合数理学部

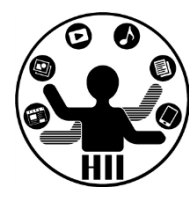

```
int [] data = { 
 50, 30, 80, 90, 40, 100, 20, 55, 35, 60
};
```

```
size( 200, 100 );
for ( int i=0; i<data.length; i++ ) {
  rect( i*10, height-data[i], 10, data[i] );
}
```
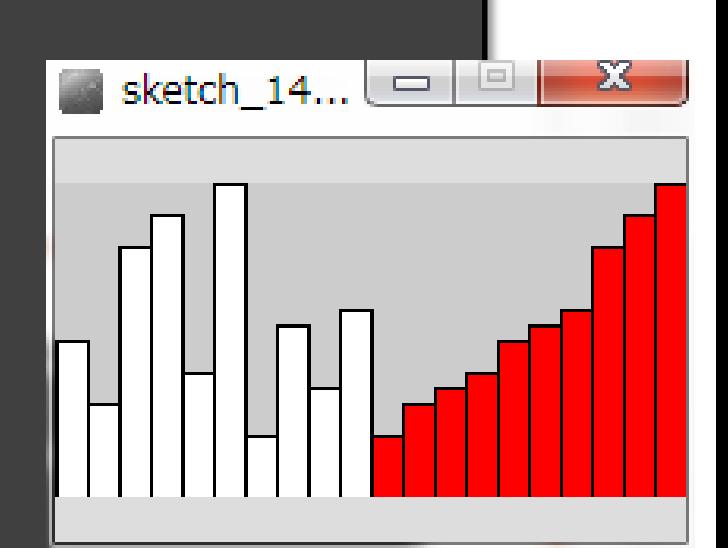

**//** ここで並べ替える!

**}**

```
fill( 255, 0, 0 );
for ( int i=0; i<data.length; i++ ) {
  rect( i*10+100, height-data[i], 10, data[i] );
```
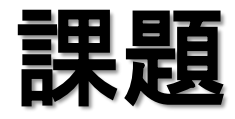

明治大学総合数理学部 先端メディアサイエンス学科 課題 中村研究室

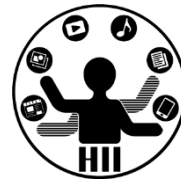

- 課題5-1
	- 先週のロボット課題(他人のRobotを使う)を単純な 配列で実現せよ.ただしロボットは5個以上とする
- 課題5-2
	- 同じくArrayListを使って実現せよ.ただしロボットは 10個以上とする
- 課題5-3
	- 配列の値を並び替えてみよう!
	- そしてその結果を赤色の四角形で出力せよ!

```
明治大学総合数理学部
先端メディアサイエンス学科
中村研究室
```
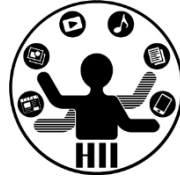

```
size( 200, 100 );
background( 255 );
int [] data = new int [100];
for ( int i=0; i<data.length; i++ ) {
  data[i] = (int)random(100);
  line( i, height, i, height-data[i] );
}
```

```
// ↓並び替え開始
```

```
// ↑並び替え終了
```
**}**

```
stroke( 255, 0, 0 );
for ( int i=0; i<data.length; i++ ) {
  line( i+100, height, i+100, height-data[i] );
```